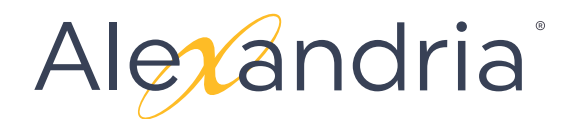

# V7 SYSTEM HOTKEYS

#### **LIBRARIAN NAVIGATION**

These hotkeys allow you to quickly switch to common modules.

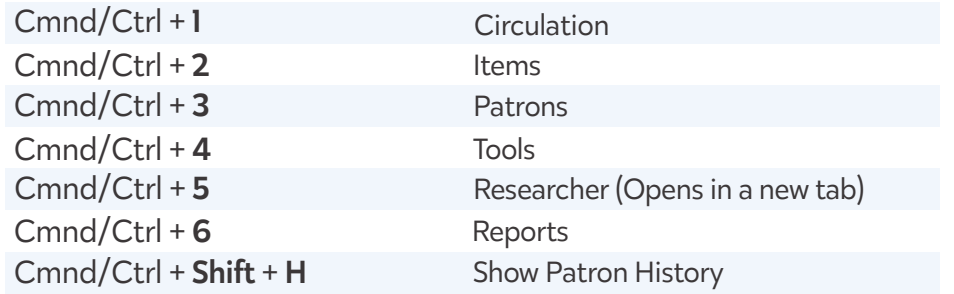

### **ITEM MANAGEMENT SPECIFIC**

These hotkeys have specific functionality within the Item Management window.

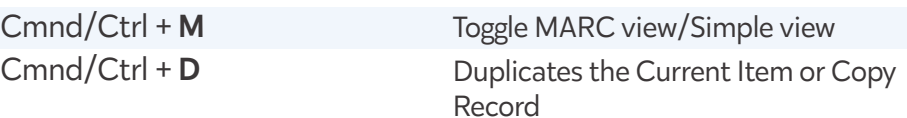

#### **MANAGEMENT**

These hotkeys are specific to all management windows.

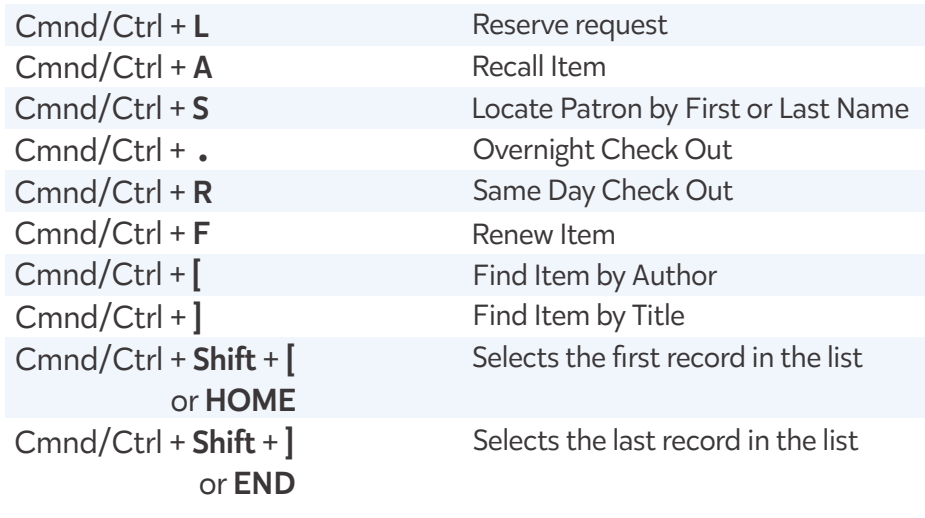

## **STANDARD OP SYSTEM HOTKEYS**

These hotkeys are standard for browsers running on OS X or Windows OS.

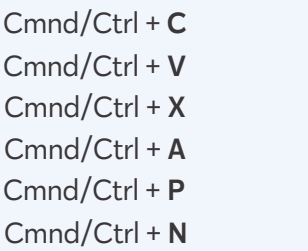

Copy Selected Text Paste Selected Text Cut Selected Text Select All Prints the current window New Window or Tab

\* Cmnd = *Command* (Mac OS) **|** Ctrl = *Control* (Windows OS) \*